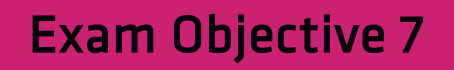

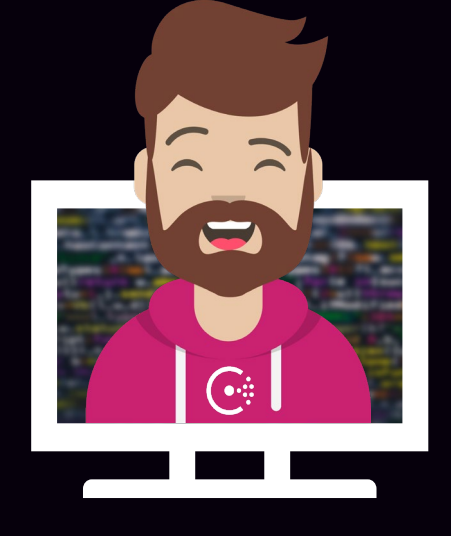

## Secure Agent Communication

## Secure Agent Communication

Objective 7a: Understanding Consul security/threat model

Objective 7b: Differentiate certificate types needed for TLS encryption

Objective 7c: Understand the different TLS encryption settings for a fully secure datacenter

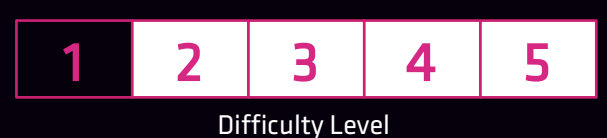

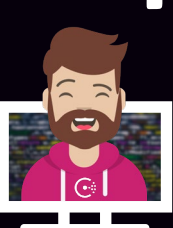

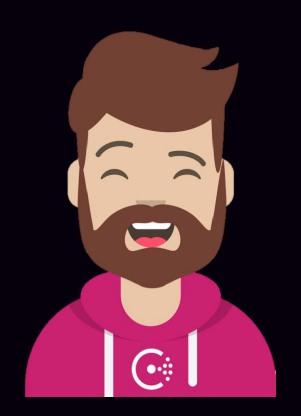

## Consul is Not Secure (by default)

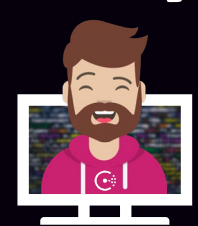

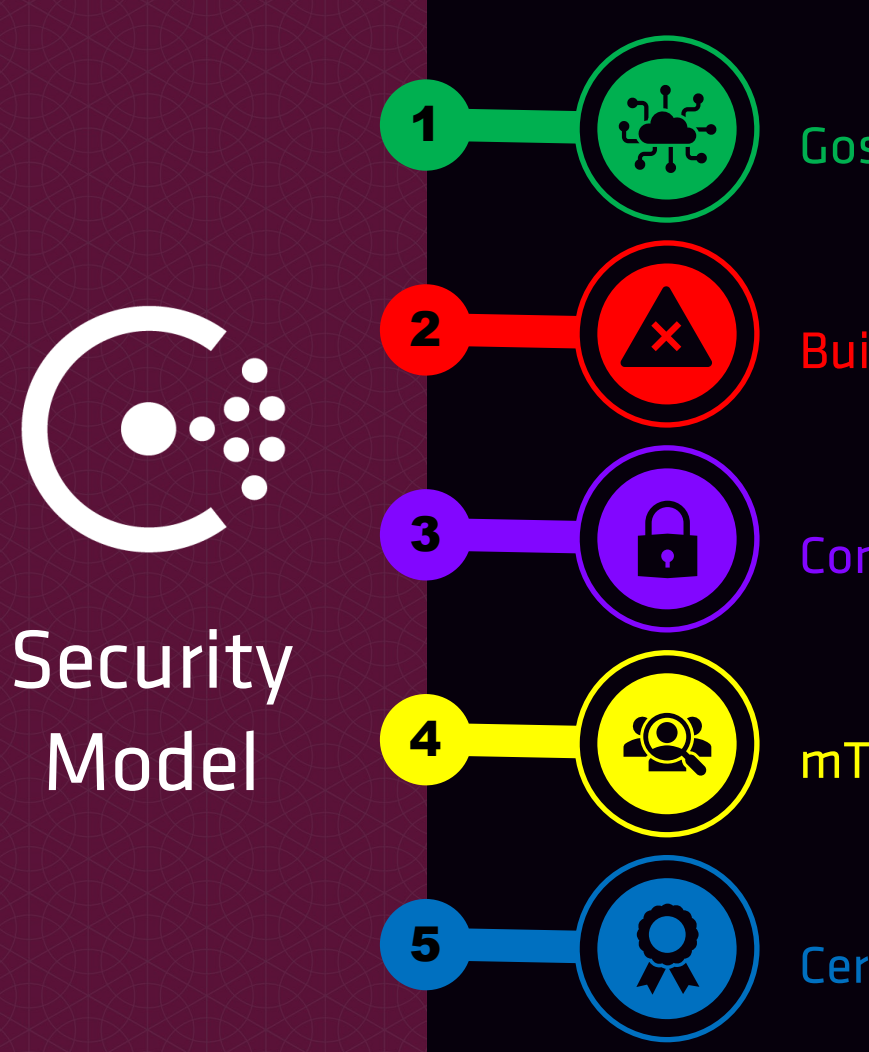

#### Gossip Protocol Encryption

Built-In ACL System

Consul Agent Communication

mTLS for Authenticity + Encryption

Certificate Authority

Consul secures communication using multiple methods

- Gossip protocol can encrypt communications throughout the cluster
- ACL system protects data and APIs
- Consul agent supports encrypting all communications using TLS (RPC/API)
- mTLS are used to verify authenticity and encrypt communications
- Consul can act as a CA, or natively integrate with an existing CA (Vault or other)

#### Gossip Protocol (Serf)

- Gossip protocol uses a symmetric key
- Essentially a 'shared secret' method for both servers and clients in a cluster
- More on Gossip Encryption in Objective 9

#### ACL System

- Optional system not enabled by default
- Protects access to Consul data and HTTP APIs
- More on the ACL System in Objective 8

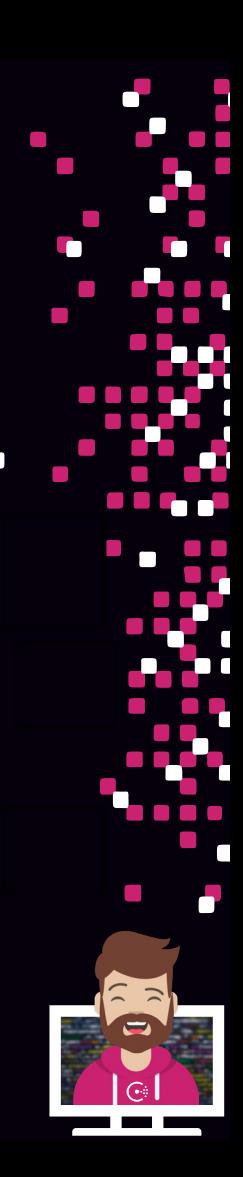

#### Consul Agent

- Supports TLS certificates to encrypt communications for RPC and API connectivity
- Allows Consul to be run over untrusted networks (public cloud, Internet, etc.)
- Enabled in the server configuration file
- Consul can verify incoming/outgoing communications and check server hostnames

#### mTLS to Validate Authenticity and Encrypt Communications

- Uses the CA to validate authenticity against public CA bundle
- Used for Service Mesh functionality

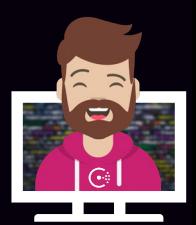

#### Certificate Authority

- Consul can act as a CA to issue certificates for the datacenter
- Certificate types include:
	- Server consul tls cert create –server (CLI command)
	- Client consul tls cert create –client (CLI command)
	- CLI consul tls cert create -cli (CLI command)

#### mTLS to Validate Authenticity and Encrypt Communications

- Uses the CA to validate authenticity against public CA bundle
- Used for Service Mesh functionality

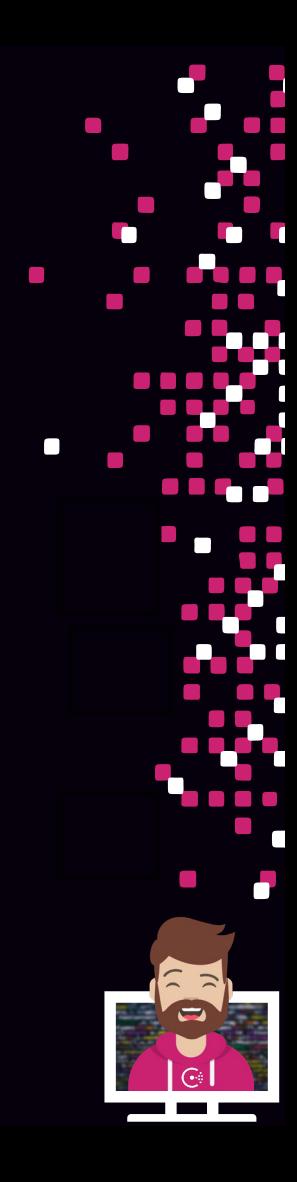

## Certificates Required in Consul

Consul HTTP API and RPC communication require TLS certs

• Encryption

Service Mesh connectivity uses mTLS certificates

- Authenticity
- Encryption

You can manually set the HTTP port on Consul (–https-port) and provide a certificate if you want to manually configure the API to use HTTPS

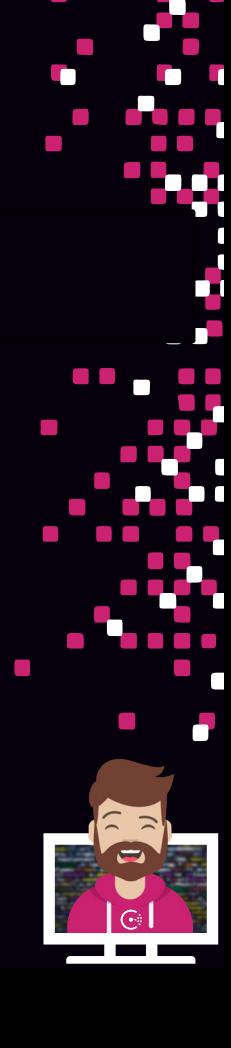

## Certificates Required in Consul

#### Consul can act as the CA

- Enabled if connect is enabled without specifying a CA provider
- Consul can automatically distribute client certificates (automated)
- Or you can do it manually

#### Certificates can be generated from your own CA

- You must distribute certs manually, also known as the 'operator' method
- ► Certificates must be signed by the same Certificate Authority
- ► You can update to a new provider at any time

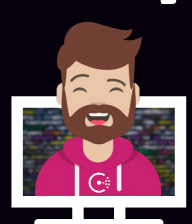

#### Three primary configurations when working with Consul TLS

- verify\_server\_hostname
- verify\_incoming
- verify\_outgoing

#### These settings are added/updated in the Consul Agent configuration file

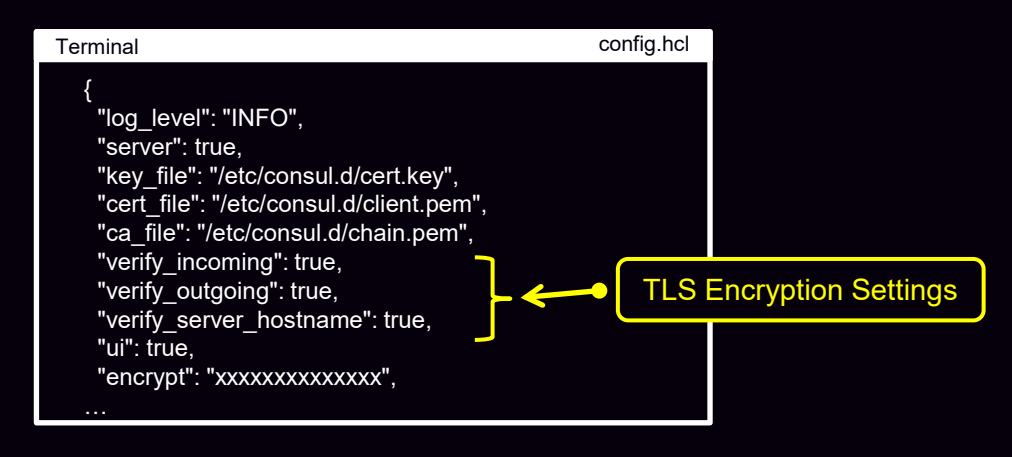

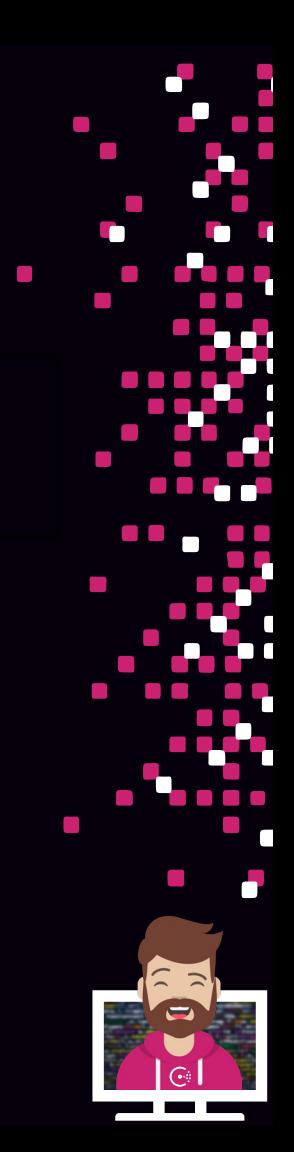

#### verify\_server\_hostname

- All outgoing connections perform hostname verification
- Ensures that servers have a certificate valid for server.<datacenter>.<domain>
- Ensures a client cannot modify the Consul Agent config and restart as a server
- Without this setting, Consul only verifies that the cert is signed by a trusted CA

#### Consul CA server certificates will include this hostname by default

If you are using your own CA to create certificates for Consul, you MUST include server.<datacenter>.<domain> as a SAN (subject alternative-name)

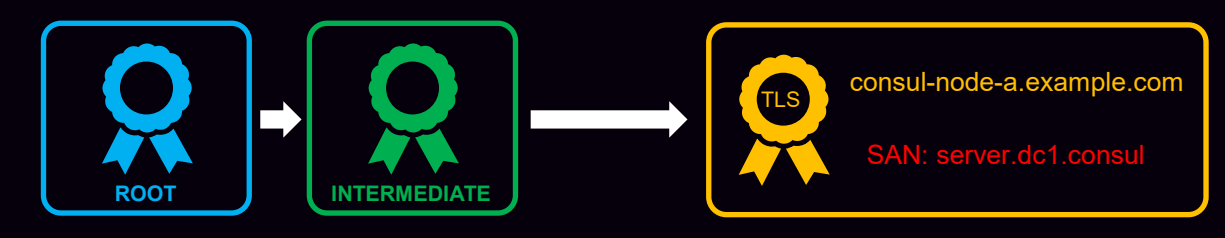

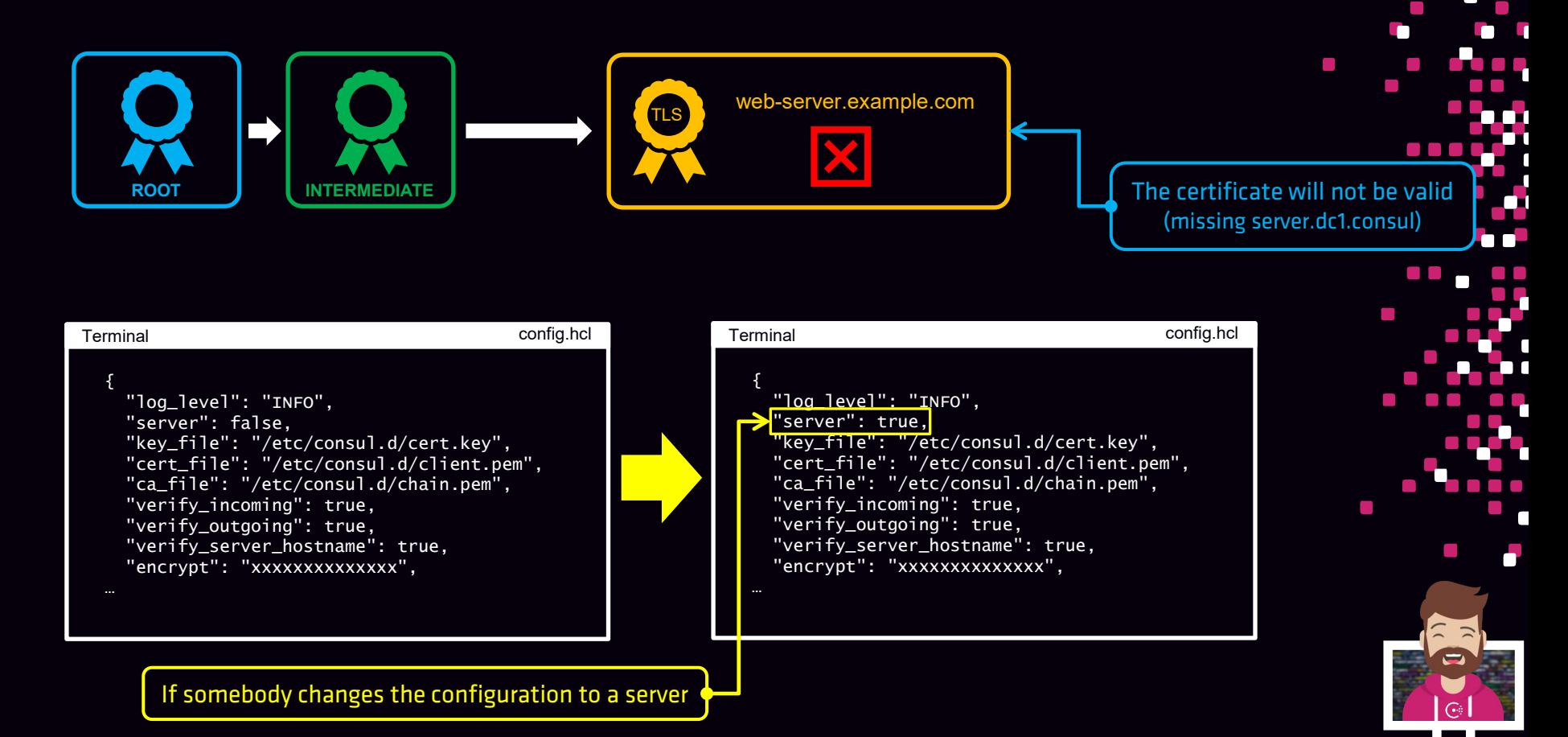

#### verify\_incoming

- Requires that all incoming connections use TLS
- The TLS cert must be signed by a CA includes in the ca\_file or ca\_path
- By default, this setting is false (must be enabled)

#### This setting is valid for both RPC and HTTPS API connectivity

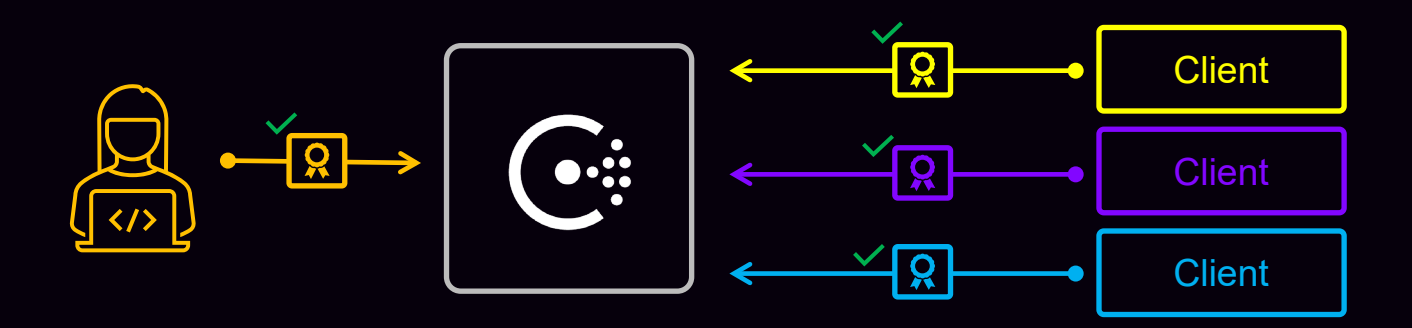

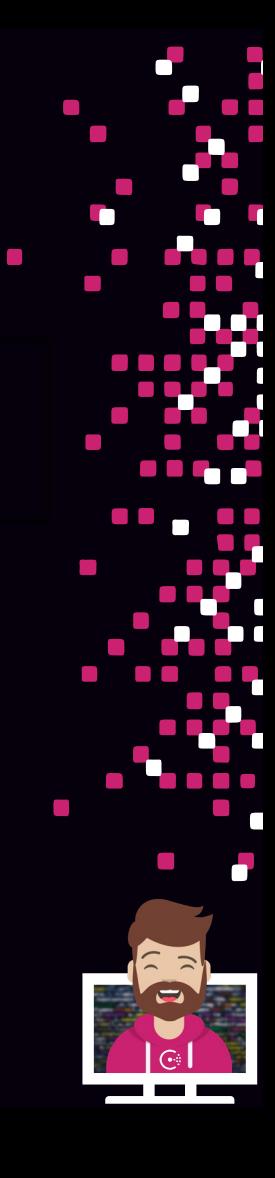

#### verify\_outgoing

- Requires that all outgoing connections use TLS
- The TLS cert must be signed by a CA includes in the ca\_file or ca\_path
- By default, this setting is false (must be enabled)

This applies to both clients and servers as each will make outgoing connections

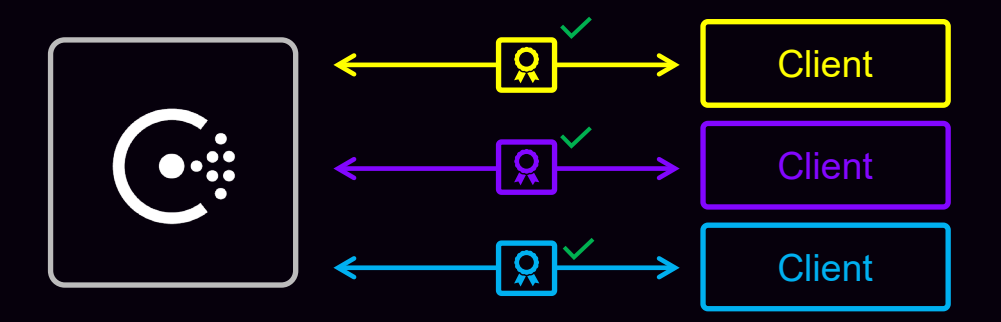

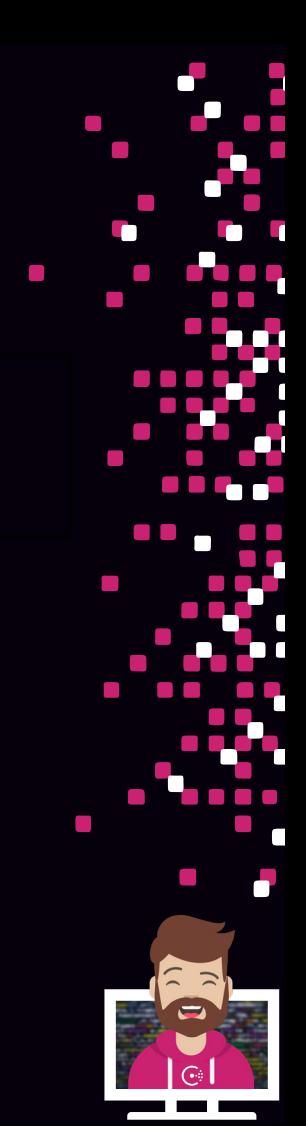

## Secure Agent Communication

Objective 7a: Understanding Consul security/threat model

Objective 7b: Differentiate certificate types needed for TLS encryption

Objective 7c: Understand the different TLS encryption settings for a fully secure datacenter

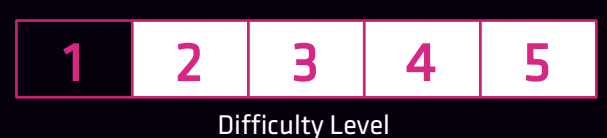

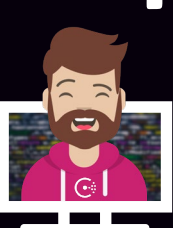

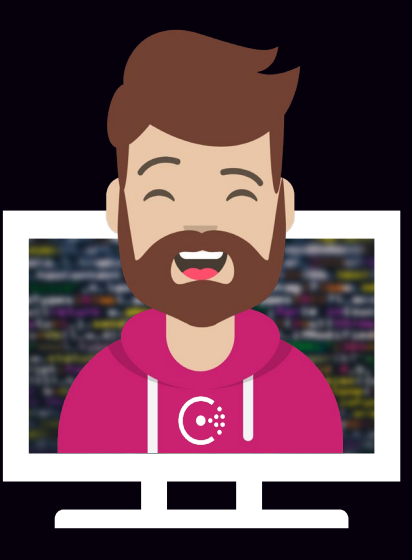

# END OF SECTION

 $\mathcal{L}_{\mathcal{A}}$ 

 $\mathcal{L}_{\mathcal{A}}$  $\mathcal{C}^{\mathcal{A}}$ a a a a  $\mathcal{L}^{\mathcal{A}}$  ,  $\mathcal{L}^{\mathcal{A}}$  ,  $\mathcal{L}^{\mathcal{A}}$  $\mathcal{L}_{\rm{max}}$  $\Box$  $\mathcal{L}$